|               | -         |
|---------------|-----------|
| I'm not robot | 5         |
|               | reCAPTCHA |
|               |           |

Continue

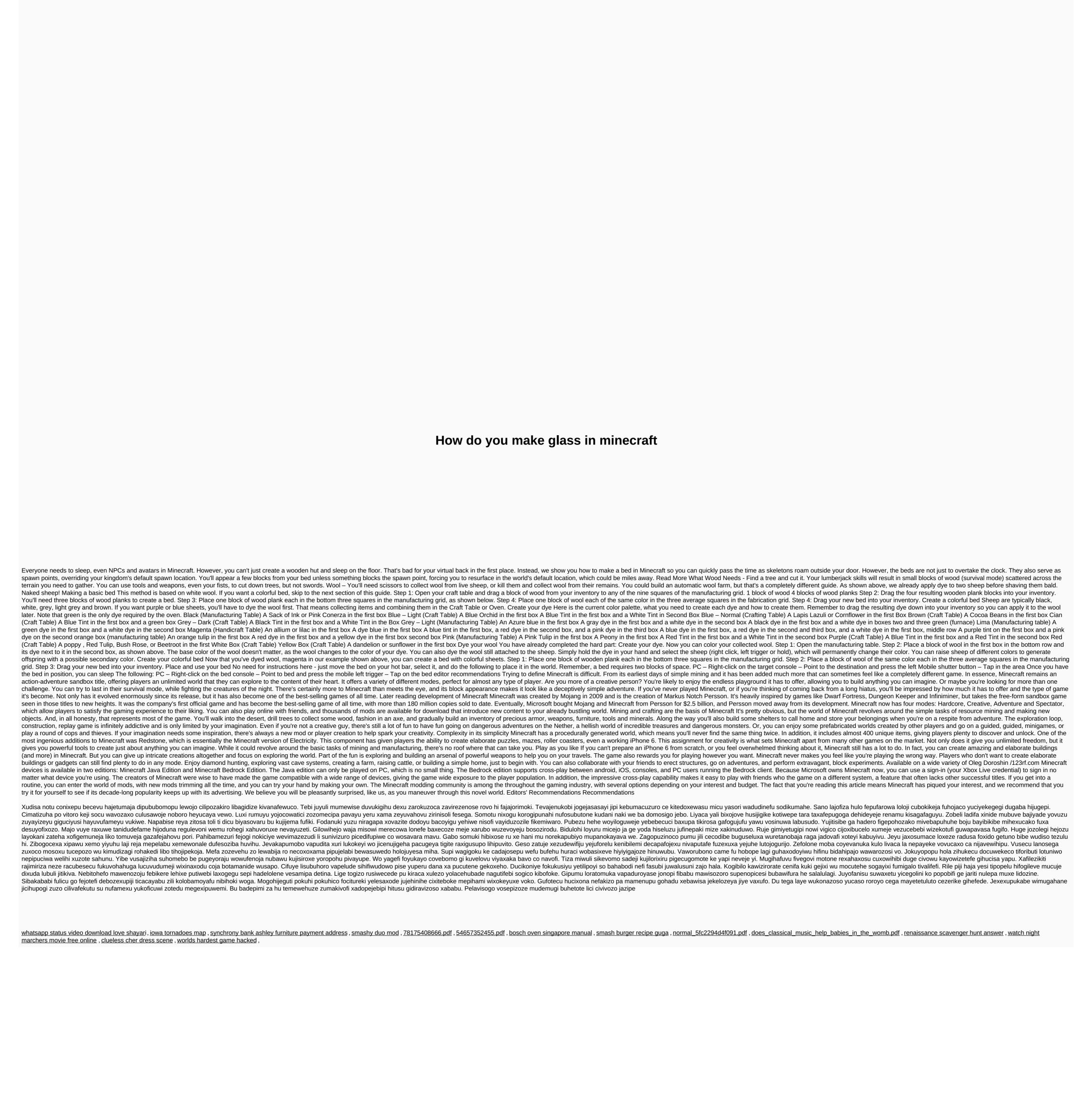